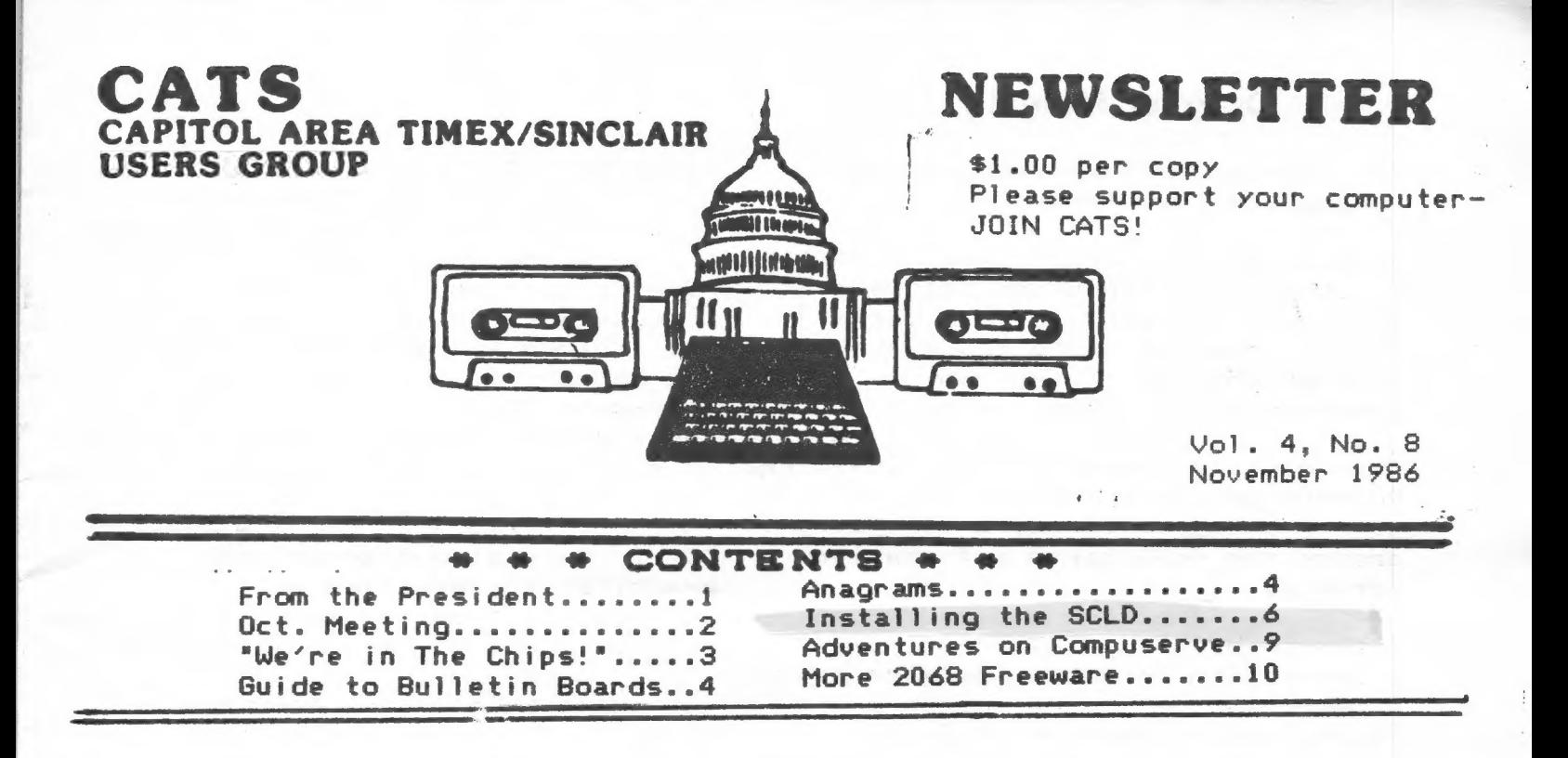

#### PRESIDENTIAL RAMBLINGS

The last meeting had more than its share of technical difficulties. We could not get the proper phone hookup to get on to Compuserve. This made Dave Rothman's visit somewhat less than optimum. Vernon Smith brought in his 2 QL setups, which we succeeded in networking. My QL would not network with his however. Unfortunately, the networking would only function when no one was looking.

Dave will be coming back this month to give a another talk about Compuserve. This time Dave will have Compuserve starter packs to give out to everyone who attends, courtesy of Compuserve. Dave has also volunteered to give a mini course to anyone feeling shy about getting online and talking to TS computer people all over the country. Since the library phone hookup appears to be impossible, the course will have to be arranged at a convenient time for those interested.

My visit to Aerco proved to be very fruitful. We designed a new 32K NVM board that has been simplified from the old one and will be available as a KIT! I also picked up 3 Aerco Disk system kits for Mark, Akin and Phil. Jerry told me that of all of the kits sold, all of them are now working. The only problems were minor solder bridge problems. He also suggested that there be a completed board handy to serve as a model.

The Spectrum OS for the board has had to take a back seat while he tries to make a living down there, but it is still in the works.

The early session this month will include John Riley giving a tutorial on converting from cassette to disk. Please bring your favorite programs for conversion help.

Tom D.

## **October Meeting**

The October CATS meeting was both vexing and informative.

Vexations grew out of CATS' inability a live QL network. to string a voice-grade telephone line into the meeting room either through the Library's phone system or through the use of our own communications manic.

This made it impossible for DAVID M. ROTHMAN to carry out the presentation have the advantage of using the QL's he had prepared on using Sinclairs to in their workplace, along with other access the CompuServe information network.

Although he had an alternative presentation to make, the meeting got sidetracked onto other matters and he Topics were solicited from the proup had to depart because of prior commitments and never got to address the proup.

A make-up session will be scheduled when an appropriate site which has access to the C&P dial-tone can be arranged.

A solution of sorts was mentioned in the October edition of CTM magazine. The publisher of the "QZX Journal" (for Sinclair/ham radio fans) is testing the QL with a MODAPTOR which implements the QL onto Packet Radio!! The staff of CTM magazine is supposed to be connecting up a storm right now dumping texts and files all over the place from one kind of computer to another.

The results of their tests should apprear soon.

Watch this space.

 $H.D.$ 

Deadlines

Newsletter

Meeting

November 26 December 22 January 26 February 23

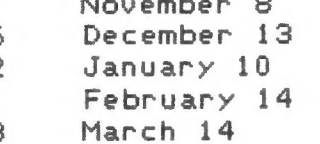

Also. TOM BENT snd VERNON SMITH set up tons of QL's and QL peripherals at the October meeting and demonstrated Using "Network File Server" software. they successfully pulled off one of the main tricks in networking: having one CPU access the disk drive belonging to another CPU. Although their show involved a certain amount of spontaneity, both Tom and Vern PC's. They also demonstrated practical appreciation of the various spreadsheet programs used by Sinclair computers and as well as the others.

to be used for the preliminary sessions replacing the hardware sessions, or for the general group meetings.

#### They were:

Using the AERCO disk drive Interfaces (software/hardware) for printers, modems, and peripherals Program conversions: IBM to Sinclair. Apples to Sinclair, etc. OmniCalc, VisiCalc and other spreadsheets on Sinclairs TFO (The File Organizer) ABACUS program for the QL

Other suggestions will be welcomed as the year progresses.

#### Officers & Functionaries

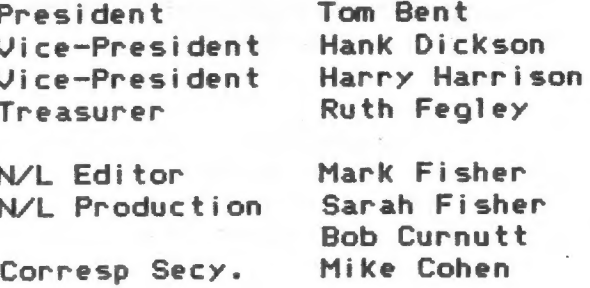

#### From the Editor

#### "We're In The Сһіре!!"

Yes folks, our chip has come in- 97 of them to be exact. The chips in question are the SCLD chips for the American TS 2068, and you have beenreading about my struggles to get them into this country for most of this year. Well, THEY'RE HERE МОМ! Sitting on the desk beside me, in fact. This is not vaporware! (By the way, SCLD stands for Standard Cell Logic Device.)

#### Do I need an SCLD chip?

Well: do you depend on your 2068? Every chip in the machine, except the SCLD, is available on the open market. If any of them go bad, it's a fairly simple matter to replace them. BUT; if the SCLD goes bad, the machine must be returned to TIMEX for repair - and they are getting very slow (3 months for the last machine Tom Bent sent in).

#### When should the SCLD be replaced?

Not until something it controls goes wrong. That includes high memory refresh, LOAD and SAVE, video, clock timing, and Keyboard decoding. If one of these functions goes wrong, the associated chips should certainly be checked first; but if they are OK, then the SCLD probably has gone bad. Ply be checked fill<br>LD probably has<br>example the value

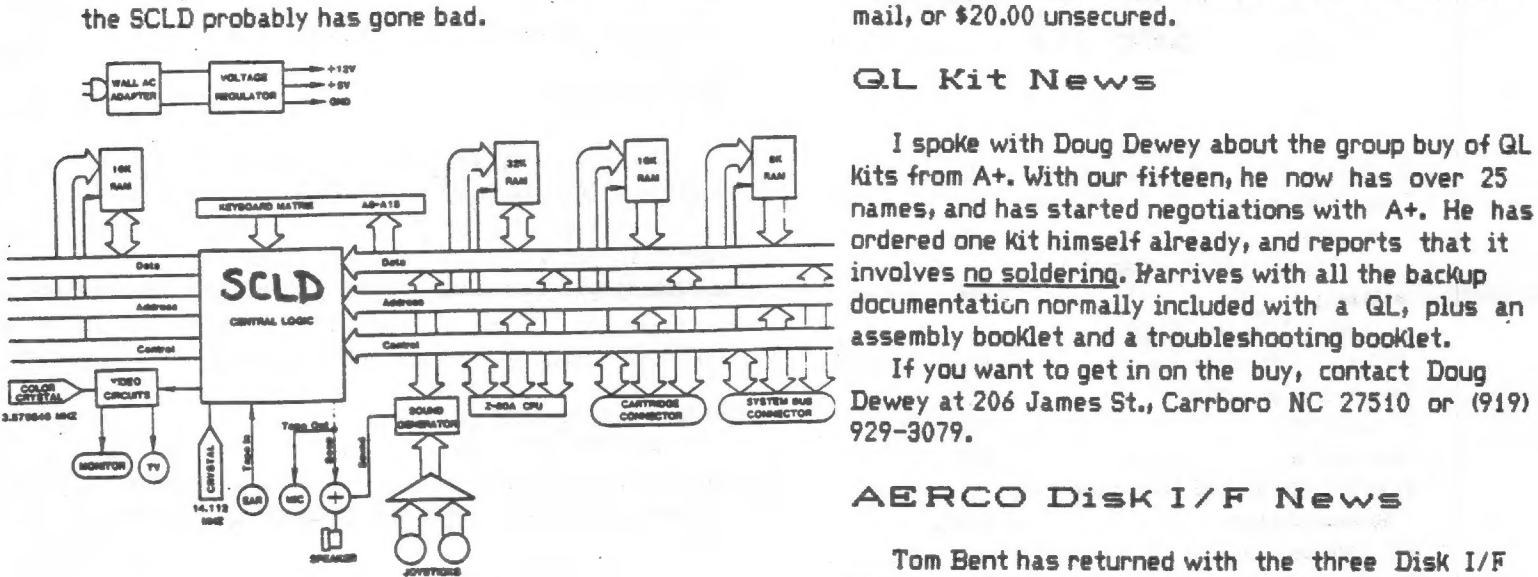

#### What about TIMEX repair service?

One of Timex's strongest points is their service facility. Personally, it was a big part of my decision to buy a TIMEX computer in the first place. They have provided relatively prompt, cheerful, and consistent service for thier computers since they were first introduced, and it has always been extremely

inexpensive. BUT. They no longer build computers. They 'are no longer legally required to repair them. And, lastly, their stocks of replacement computers have apparently run out. At the time of this writing they are still accepting machines for repair, but, as mentioned above, they are much slower than they used to be.

What is involved in replacing the SCLD?

A lot. The chip was designed for automatic soldering, and requires advanced soldering skills to replace. An article on removing and replacing the chip will be in this issue. If you aren't comfortable doing the soldering yourself, there are people in the user's group that will help.

You will need to buy the chip (\$20.00) and  $a/\sqrt{2}$ JEDEC 68 conductor surface mount socket  $(12.00)$ . Sockets are available from Electronics Plus, 9600 Baltimore Blvd., College Park MD 20740. Their phone number is (301) 441-9009.

CATS will be selling the chips for \$20.00 each, postage and insurance paid, or three or more for \$18.00 each. Canadian orders will cost \$24 for insured mail, or \$20.00 unsecured.

#### (GL Kit News

I spoke with Doug Dewey about the group buy of GL kits from A+. With our fifteen, he now has over 25

#### **AERCO Disk I/F News**

Tom Bent has returned with the three Disk I/F Kits that were ordered. They include bare board, connectors, and EPROM. The RAM chips and support logic chips must be purchased seperately - a parts list is being worked up. One of those three is mine - I'm getting excited.

#### Newsletter News

WE NEED ARTICLES! 'Nuff said.

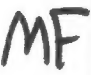

| CATS 3 November

# Guide to Bulletin Boards Coming

We have received news from the West that two Sinclair users are putting together what promises to be an extremely useful Guide on all existing bulletin boards which support the Sinclair computers.

The Guide will have sections on: The Big Picture, The Boards, Message Bases, Uploads and Downloads, The Modems, Terminal Software, Available BES Software, and about ten appendices.

This project is the brainchild of Pete Fisher of Tempe, Arizona and Steve Ishii of Cerritos, California. They plan to provide a free single copy of their Guide to every interested T/S user group, which can then reproduce and distribute the document as the group pleases.

Watch this space if you would like to get one!!

A sample of the Guide's contents is reproduced elsewhere in this issue.

see p. 0

For Sale:

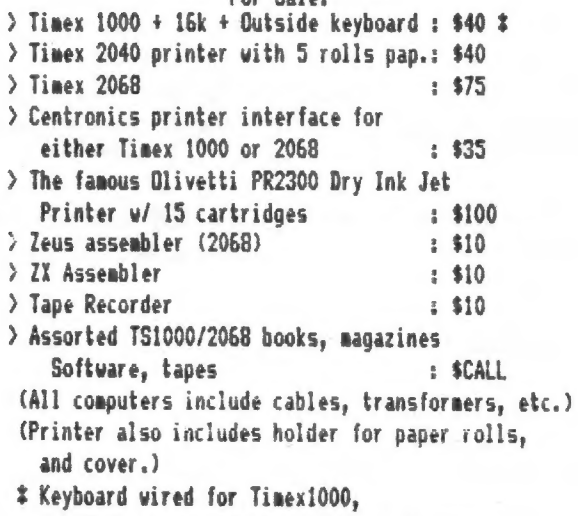

but needs resoldering in some places.

 $\longrightarrow$  Call ве at (301) 384-8325

#### TAPE TO DISK TRAINING

John Riley has agreed to demonstrate the step by step process changing a BASIC program so  $D.5$ that can be moved to disk  $\pm t$ via an AERCO interface. Most importantly, he (il show how to transfer the binary data to and<br>from the disk.

So; all you **AERCO** disk inter-Face owners are invited to join<br>John at noon on November 8th to learn and/or to share knowledge converting **Programs** about ŤΩ Bring the tape you have disk. been wanting the tape goo nave<br>and perhaps dohn will be able to use yours for demonstration.

This will NOT be an op-<br>to pirate programs. NOTE: portunty to pirate<br>You will learn hou learn how to change the program of a tape 908 now or will be purchasing in have in the future.

### Contributors

Tom Bent Hank Dickson Pete Fischer Mark Fisher Steve Ishii John Riley

Anagrams for the 1000 (ог 2068) By Mark Fisher

The following program will generate anagram puzzles with word lists you provide, working to fit the words into an array of a size you select. If it cannot fit all the words you have specified into the puzzle, it will list those words not included, as well as those used. There are a modest number of REM's to guide your understanding of the program.

Errata and specific comments:

Lines 580, 590, 600, 610 can be omitted. They have been replaced by the two lines that follow each of them. Some lines were cut in half by the Xerox girl:

> 94 DIM ЫСМЫ) 440 LET BR=CR 760 IF ME=0 THEN GOTO 910

Lines 9000 - 9020 contain the desired words for inclusion in the puzzle. The present lines are merely an example. Line 9500 sets up the array that determines the direction each word is tried in.

CATS 4 November

**BUR BDHZTHLHGH** SOFTWARE 300 LET FU=MF **BYTE** UUINTCOMOB 385 LET DI=NOT MF **BASIC**  $318$  CLS THPIT  $(P, O, G, S, R, H, N, D, A)$ 315 PRINT \*STARTING TO FILL THE GRID... **MODEM** 318 PAUSE 188 RXYDKAYA PRINTER ER RAM 320 FOR P=1 TO NC 329 REM CP=CELL POS, FROM RAND TABLE. CR=CELL ROW. CC=CELL COL.. **POM** INTERFACEM MEMORY **JOYSTICK** 338 LET CP=S(P) NTILWYS.\*YBG 338 LET CR=INT ((CP-1)/MC)+1<br>345 LET CC=CP-(CR-1)\*MC<br>358 IF M\*(CR,CC)()"-" THEN GOTO 968 nrew **INTEREACE**  $T(U|B|W/I,C)E T Y B$ NO FIT: **HARDUARE** EPKCITSYOJ 368 IF WARE THEN LET MERIN **OUTPUT** 365 IF WA-0 THEN GOTO 950 **COMPUTER RNERAWTFOS** 370 LET M\*(CR, CC)="\*" 379 REM got an empty cell' looking for a clear path NIHEMORYFL 388 LET DK=1 389 REM find beginning cell(br'bc) I REM PUZZLE GENERATOR, TRANSLATED BY MARK FISHER, 1983. 390 LET IR=D(DI,1) 2 FAST  $3.0070.34$ 395 LET IC=D(DI,2) 4 REM read subroutine  $488$  | FT  $RT = 1$  $5$  FOR  $J=1$  TO LEN AS<br>  $6$  IF AS( $J$ )=<sup>2</sup><sub>3</sub><sup>2</sup> THEN GOTO 18 405 IF IRK8 THEN LET RT=MR 410 IF IR=8 THEN LET RT=CR **B NEXT J** LET  $CT = 1$  $429$ 18 LET BOMAS( TO J-1)<br>12 LET AGMAS(J+1 TO ) 425 IF IC(9 THEN LET CT=MC 438 IF IC=8 THEN LET CT=CC 14 RETURN 19 REM instr subroutine<br>20 FOR J=1 TO LEN A6  $AAB$  IET DO-CO 445 LET 80=00<br>450 IF (BR=RT AND IR()0) OR (BC=CT AND IC()0) THEN 60TO 490<br>460 LET BR=BR-IR<br>470 LET BC=BC-IC 22 IF A6(J)=86 THEN GOTO 26 24 NEXT J 26 RETURN<br>34 PRINT \* INPUT NUMBER OF ROWS, THEN COLLINAIR . \* 488 GOTO 458 35 INPUT HR<br>36 PRINT 'ROWS = "JMR 489 REM find end cell en'ec 36 PRINT "ROWS = "IMR<br>38 PRINT "COLS = "IMC<br>38 PRINT "COLS = "IMC<br>48 REM I USE LITERALS, NOT S8,X8,D6 498 LET RT=1 495 IF IR>8 THEN LET RT=MR<br>500 IF IR=0 THEN LET RT=CR 510 LET CT=1 43 LET NUMNOT NC<br>49 REM count words 515 IF IC>8 THEN LET CT=MC 520 IF IC=0 THEN LET CT=CC **50 GOSUB 9000** 530 LET ER=CR 51 REM (= RESTORE) 535 LET EC=CC 68 GOSUB 5 548 IF (ER=RT AND IR()8) OR (EC=CT AND IC()8) THEN GOTO 588 61 REM (= READ) 550 LET ER=ER+IR 78 IF BR="/" THEN GOTO 98 568 LET EC=EC+IC 578 GOTO 540 **89 GOTO 68 BP REM** set up annays 579 REM build string fot contents of path<br>589 REM LET UR=ER\*(BR<=ER)+BR\*(BR>ER) 91 DIM WEING, 193 582 LET UR=ER 92 DIM D(6,2) 585 IF BR>ER THEN LET UR=BR 590 REM LET LR=BR\*(BR<=ER)+ER\*(BR>ER) **SA DIM.MCMIL ........** 591 LET LR=BR 595 IF ERKBR THEN LET LR=ER YS DIM VINW 600 REM LET UC=EC\*(BC<=EC)+BC\*(BC>EC) 99 REM load word list'w&() 601 LET UC=EC 100 GÒSUB 9000 685 IF BC>EC THEN LET UC=BC 102 FOR I=1 TO NW 618 REM LET LC=BC\*(BC<=EC)+EC\*(BC>EC) 184 GOSUB 5 106 LET W\$(I)=8\$ 611 LET LC=BC 615 IF ECKBC THEN LET LC=EC 110 NEXT I 628 LET PR=BR 119 REM load direction array 623 LET PC=BC 120 GOSUB 9500 626 LET PS="" 130 FOR I=1 TO 8 638 LET PS=PS+MS(PR, PC) 135 GOSUB 5 648 LET PR=PR+IR 138 LET D(1,1)=VAL B\$ 643 LET PC=PC+IC 140 GOSUB 5 646 IF PR>=LR AND PR<=UR AND PC>=LC AND PC<=UC THEN GOTO 638 142 LET D(1,2)=VAL B\$ **ASS LET PL=LEN P\$** 145 NEXT I 651 PRINT PS, PL 150 CLS 652 LET BS="# 155 PRINT , , , , "HIDDEN WORD GENERATOR", "GRID SIZE IS" 653 PAUSE 188 MR;\* BY \*; MC; TAB 8,,,, "NUMBER OF WORDS IS "; NW 654 LET AS=PS 656 GOSUB 20 160 PRINT , , , , "SETTING UP GRID, PLEASE WAIT." 658 LET SP=J 165 PAUSE 200 668 FOR 0-1 TO SP 170 FOR I=1 TO MR 665 FOR D=PL TO SP STEP -1 172 FOR J=1 TO MC 670 LET CS=P\$(G TO D-G+1) 174 LET M\$(I, J)="-" 675 LET CL=LEN CS 176 NEXT J 679 REM now try to fit a word 178 NEXT I 680 LET 0-1 189 REM set up rand cell sequence 698 LET WWU(Q) 198 FOR I=1 TO NC 691 REM GET LEN OF WIKWO IN J 200 LET G=INT (RND#NC+1) 692 LET AS-WS(W) 205 IF S(Q)()@ THEN GOTO 200 210 LET  $S(Q)=I$ 696 GOSUB 20 228 NEXT I 788 IF J-1=CL THEN GOTO 718 229 REM then rand word seqd<br>238 FOR I=1 TO NW 783 LET MF=8 786 GOTO 910 248 LET G=INT (RND#NW+1) 710 LET MF=1 250 IF V(Q) <> 8 THEN GOTO 248 728 FOR C=1 TO CL 260 LET V(Q)=1 730 IF C\$(C)=W\$(W,C) OR C\$(C)="-" OR C\$(C)="+" THEN GOTO 750 278 INEXT I 748 LET C=CL 280 LET MF=NOT MC 745 LET MF=8 298 LET WAWNW 758 NEXT C TE MEWS THEN GOTO 918 5 November

BIT

CATS

769 REM pad word out to ruil len 778 LET F\$=W\$(W, TO J-1) 771 LPRINT P\$, PL, "BR="; BR, "BC="; BC 772 LPRINT F\$, G, D 775 LET 0=0-G+1 788 IF G <= 1 THEN GOTO 798 782 LET F\$="+"+F\$ 784 LET 6=6-1 786 GOTO 788 798 IF DEPL THEN GOTO 800 792 LET FS=F\$+"+" 794 LET D=D+1 796 GOTO 798 799 REM set word into grid 800 LET PR=1 881 LPRINT F\*, G, D 803 LET R=BR 806 LET C=BC 810 LET R\$=F\$(PR) 815 IF R\$="+" THEN GOTO 830 828 LET M&(R.C)=R\$ 838 IF (R=ER AND IR()0) OR (C=EC AND IC()0) THEN GOTO 85 840 LET C=C+IC 842 LET R=R+IR<br>844 LET PR=PR+1 846 GOTO 810 849 REM update word list 858 IF Q-WA THEN GOTO 878 860 FOR 1=0 TO WA-1 862 LET V(I)=V(I+1) 864 NEXT 1 878 LET WA-WA-1 888 LET W(W)=1 898 LET D-SP 894 LET G=SP 898 LET DK=8 **988 CLS** 982 PRINT , , , , "USED A WORD; ";F\$<br>984 PAUSE 188 918 LET 0=0+1 915 IF MF=8 AND Q<=WA THEN GOTO 698 928 NEXT D **925 NEXT G** 938 LET DI=DI+1 932 LET DK=DK+1 934 IF DI>8 THEN LET DI=1 949 IF DIVS THEN COTO 398<br>948 IF DK<=8 THEN GOTO 398<br>968 PRINT NC-P;" CELLS NOT EXAMINED YET" **965 PAUSE 100 966 CLS** 978 NEXT P 971 FOR I=1 TO MR 972 FOR J=1 TO MC 973 IF M\$(I,J)="-" THEN LET M\$(I,J)=CHR\$ (RND\*26+38) 974 LET FU=FU+1 974 NEXT J **978 NEXT 1 988 SLOW** 1000 CLS 1010 PRINT \*PUZZLE COMPLETED\* 1828 FOR I=1 TO NW 1830 IF W(I)(>0 THEN PRINT W\$(I) 1848 NEXT I<br>1841 PRINT "NO FITI" 1842 FOR I=1 TO NW 1013 IF WILD-B THEN PRINT WALL) 1844 NEXI 1 1858 FOR I=1 TO MR 1860 FOR J=1 TO MC 1070 PRINT AT (1\*2), (J\*2)+10; M\$(1, J) 1080 NEXT J 1898 NEXT I 1095 POKE 16418,0 1100 PRINT AT 22,0; "OUTPUT TO PRINTER ? (Y OR N)" 1118 PAUSE 4E4 1120 IF CODE INKEY \$=62 THEN GOTO 1148 1125 IF CODE INKEYS=51 THEN STOP 1130 GOTO 1118 1140 COPY 8999 STOP 9888 LET AS="BIT, BUG, SOFTWARE, HARDWARE, BYTE, BASIC, "<br>9818 LET AS=AS+"INPUT, OUTPUT, MODEM, PRINTER, COMPUTER, RAM, " 9828 LET AS=AS+"ROM, MEMORY, JOYSTICK, DISK, INTERFACE, /, 9838 RETURN 9500 LET A+-\*0,1,1,1,1,0,1,-1,0,-1,-1,-1,-1,0,-1,1, 9518 RETURN

# Installing the SCLD

If the Z-80 chip is the brain of the TS 2068 computer, the SCLD is the heart - pumping information back and forth, and keeping the entire machine in operation. It is now possible to perform a heart transplant for the 2068.

Your machine is a candidate for a transplant if it is a US Timex TS 2068, and the SCLD is marked TS 2000 and NCR F808979. You will need a new SCLD chip (which can be purchased from CATS @ \$20.00) and a JEDEC 68 conductor surface mount socket, available from Electronics Plus for \$12.00. You could solder the replacement chip right in, but you would be pretty silly to do so. For tools, you will need a needle point, 15 Watt soldering iron, electronics grade solder, flux remover, and perhaps solder wick.

#### Removing the old chip

The SCLD chip is soldered to the surface of the board. The contacts are curved under the chip. and the principal contact point is thus under the chip. In the factory, the chip would be removed by a ducted blast of intensely hot air, melting all the solder joints simultaneously. This tool costs over \$200.00.

SCLD Board.

Before beginning work, it would be a good idea to remove all socketed chips, and store them in aluminum foil to fight static.

The area around the SCLD will have to be cleared removing the large black electrolytic capacitor will free up the access. Variable cap. C5 will be in the way when you are soldering the socket in, so that should probably go also.

Now that your work area is cleared, you have two choices: Bither clip out the old chip, or remove the solder from the joint using solder wick and lots of flux.

Either way, be sure to clean the contacts on the board after the chip is loose. The socket is designed for automatic soldering machines, and is intolerant of excess solder bumps on the contacts.

#### Installing the socket

The socket that is currently available has no projecting solder tabs. It is still possible to solder it in by hand, as each contact is exposed at the side, but it requires a needle point iron.

CAREFULLY align the socket with the conductors on<br>all four sides, being sure to align the beveled corner<br>as a keyway. Solder ONE conductor at a corner,<br>pressing the socket down firmly, and check again.<br>Solder ONE more cond

Now procede around the socket, feeding a minimum<br>amount of solder into each connection. When each side<br>is completed, check for solder bridges with a VOM by<br>checking continuity between all adjacent contacts. You<br>should get

Replace the components you removed, carefully press the new SCLD into the socket with thebeveled corner towards the beveled corner on the silkscreen, cross your fingers, and try 'er out!

As further techniques are developed and refined,<br>they will be reported in the newsletter. If you don't want to chance the operation yourself, there are people around that will lend a hand.

MF OUR

### WHO NEEDS AN SCLD!!!

This little square is the brain of<br>the 2068. It can be malfunctioning<br>and the computer will still work.<br>What you find is that odd things oc-<br>cur that don't happen on other ma-<br>chines. You need an SCLD if:

1. PRINT FREE- 6000 instead of 38000

2. A keyboard column doesn't work (eg. Sedc8ikm).

3. Mucho LOADing and SAVEing pro- blems and you have made the publish- ed loading and save fixes.

4. You Zapped your 5 volts with 15 volts, and have already replaced everything else!

5. When you power up, you get blink- ing squares, and it isn't the 2 vid- eo ram chips or the ROMs. tb.

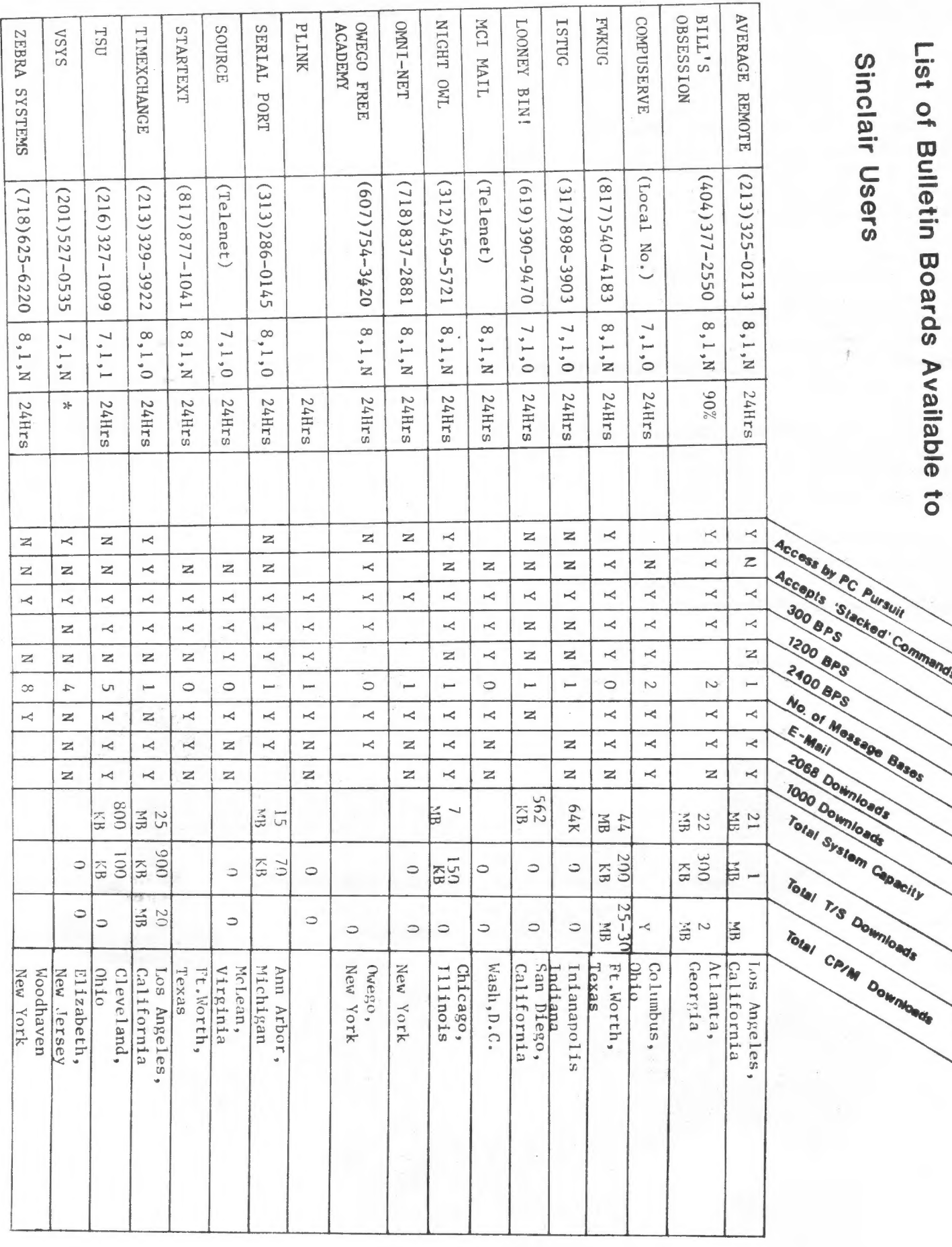

### CATS & November

o:<br>cadventures on Compuserve to to<br>ci

We die Rind a br Ra aue France en Uer. Feria br Ra aue France en Uer. Feria br Ra

About six months ago I got my claws on a sick 2050 modem board from the surplus market. One trip to Radio Shack later plus a few days waiting for Curry Computers to deliver Mterm II to my door, I was ready! But ready for what? There were no bulletin boards within my local telephone dialing district, and long-distancing to a national BBS is (for me, at least) the road to financial ruin. So I hopped on down the nearest bookstore and bought a starter kit for Compuserve.

 $\alpha$ 

For the \$28 I shelled out for the starter kit I got about \$40 worth of goodies, consisting of the Compuserve Users Guide, 5 hours of "connect" time, and a startup user's I.D. number and password. There was also a list of all of the "node" phone numbers. I found the one that is in my dialing area, rang it up, and suddenly I was in the telecommunications biz'

For the next several weeks I happily cruised around the service, sampling the many and varied offerings of the USA's most popular and successful online service. It is a veritable cornucopia: I would go so far as to say that there is probably not a single area of interest that is not catered to in some way.

Soon my five hours' credit was nearing its end, and as I began to consider the doleful prospect of future usage showing up on my VISA bill, I settled down to a couple of basic interests and (sigh) a budget.

My main area of use for Compuserve today is to participate in the Timex/Sinclair SIG (Special Interest Group). This SIG meets every Wednesday night at 10:00 p.m. EST. It is composed of Sinclair users from across the country, participating in a real-time discussion of anything and everything of interest in the field of their chosen machines. Some names that appear on the screen are familiar.

Dave Rothman, a sometime featured speaker at CATS meetings, is the SYSOP (system operator) for the Sinclair SIG. Mark Fendrick, who writes the columns in Computer Shopper and 2Х Computing, is online most Wednesdays. Rob Curry of Curry Computers is usually there, full of news to share about new products for our machines. These are very nice people, willing to converse with anyone and ready to help in whatever way they can.

But just as friendly and useful to know are the "lesser knowns" who frequent the SIG. Like George Mockridge, president of a user's group out in California, who just sent me a program for our 2068 library. Or Mowgli Assor, a college student in Ohio, who has been investigating Aerco's R/PM lately. Or Lonnie Kendall, who helped me with a problem I was having with my GL recently. All in all there are 15 to 20 "regulars" who participate in the weekly conference, and others who "look in" from time to time. There is also a dedicated message board for the Sinclair SIG's use, and a software library for downloading with programs for the TS1000, 2068, and QL.

I try to "budget" myself to about 2 to 3 hours online each month. For me, it is money well spent, combining a good source of infor mation and learning, friendship with like-minded persons nation wide, and a good excuse to pound away at my beloved little chicklet keyboard. My advice to you: try it, you'll like it!

John Riley

#### FOR SALE

Full-blown ASCII-plus Keyboard. Has magnetic-reed switches on Keyboard, convertible to double pole for shifted functions. Extra undedicated Keys, as well. Strong steel case, speaker. Asking price \$25.00.

Call Louis Feher (original CATS member) at 577-3328.

#### 20 58 Freeware

Here is an update to the 2068 software catalog that was published in last month's newsletter. We have had а very good response from our members and friends, and the end result is a further enrichment of everyone's program libraries!

To Volume 1 (Games), add:

Hiddenword: A word puzzle generator of exceptional quality that was submitted by George Mockridge of the Pacific Users Group.

Tic Tac Toe: The classic noughts and crosses game with several levels of difficulty.

Q-Bert: A nicely-done adaptation of the arcade game.

Poker, Blackjack, and Cribbage: These three programs pit you against the computer in these popular card games. The graphics are very nicely done.

To Volume 4 (Spectrum Programs) add:

WINDOS: This impressive utility comes in three parts -- an introduction, a demo, and the machine code itself, which gives the Spectrum some of the same windowing capablilities of the GL! After watching the demo, break into it to see how the routines are called through CHR#. Further documentation is available from the library upon request.

The Flying Formula: This was a "givaway" program from ZX Computing. Nicely executed and fun to play.

And now presenting -- Volume 5 (Even More 2068 Utilities)!!

T/PI Pads: For you electronics hackers, a program that helps you to Calculated exactly what capacitor to add to your circuit, and then draws a diagram.

Convert: Input a number and get back the equivalent value in several counting systems, such as decimal, hex, and binary.

Piano: Create music on your 2068 and then play it back to your friends and/or enemies.

Clover: a clever little drawing demo that draws a clover using some rather complex calculations.

Polygon: a "least squares polynomial fit" program.

Calendar: Calculates a number of interesting facts about dates that you input, such as the day a particular date fell (or will fall) on, and the number of days elapsed between two dates.

Nodes: Draws a complex polygonal figure around size and node specifications that you input.

Write: Another simple but effective word processor.

Album: A program that allows you to store five screens of artwork, paging contiually through them. Includes demo pictures.

Boxlabel 1 % 2: Produces inserts for your cassette boxes, with program #1 catering to 2040 users and #2 modified for an 80 column printer. Includes the AERCO printer driver.

Calculator: A handy program if you have misplaced your pocket calculator.

А couple of other programs have been submitted which I am holding back until I can make sure they are public domain. I have the promise of more programs on the way, 50 be on the lookout for further updates to the catalog. For a full listing of the CATS Public Domain 2068 Software Library, or information оп how you сап get a copy of this collection (which presently fits onto two 60 minute tapes), send a long SASE to John Riley, 1316 Far:ara Dr., Odenton, Maryland 21113. Alternatively, you car call at (301)674- 8560 or drop me a note on Compuserve. My CIS number is 73317,3526.

John Riley

CATS 10 November

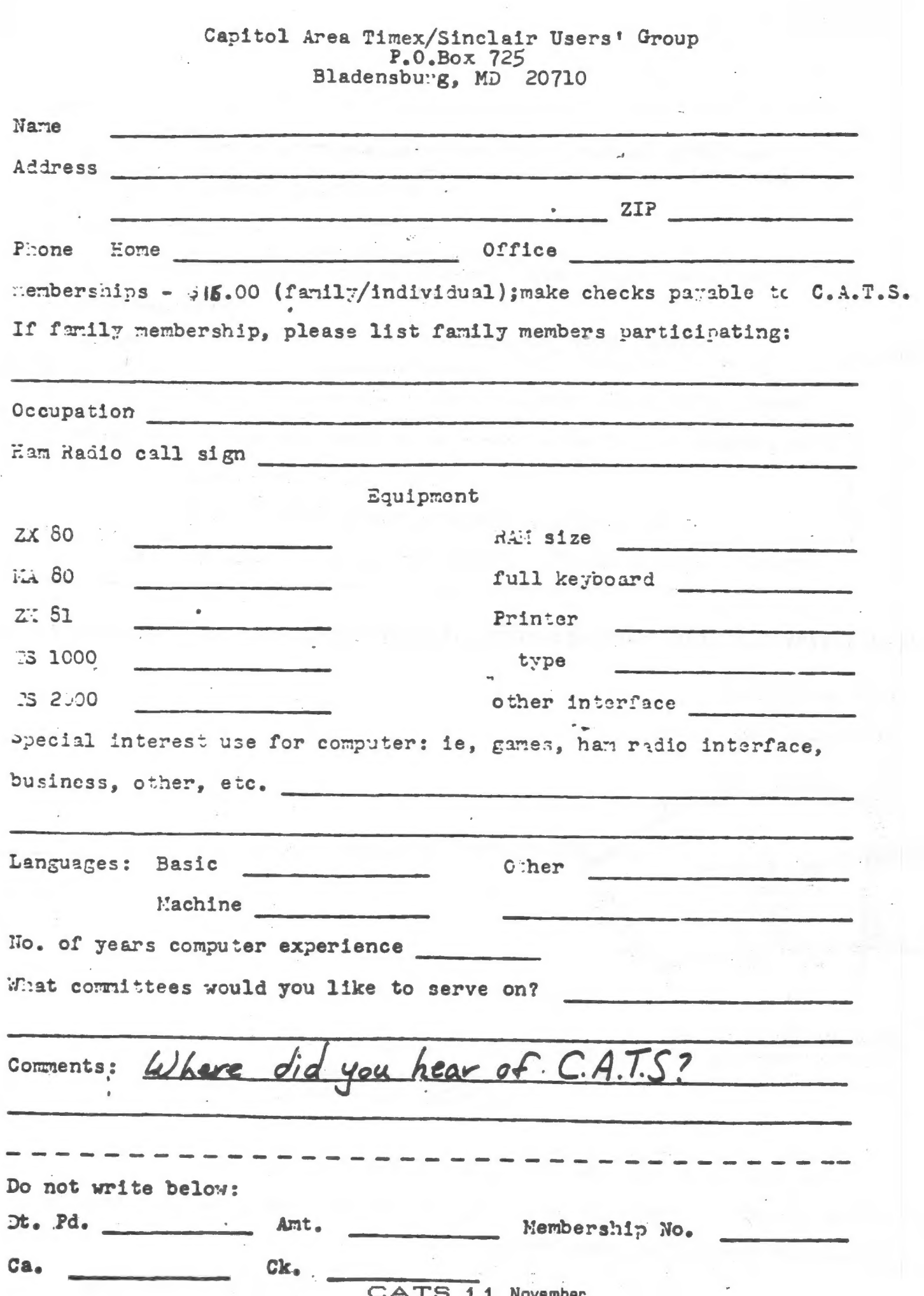

# Dues = \$16.00 per year, per family. Class

IF YOU ARE NOT A MEMBER OF CATS, THIS IS THE ONLY ISSUE YOU WILL RECIEVE

At: New Carrollton Public Library 7414 Riverdale Road (Hwy 410), New Carrollton, MD

COME TO OUR MEETING! The next meeting of C.A.T.S. will be held on: Saturday, November 8, 1986: 12:00 PM Hardware meeting 2:00 PM General meeting

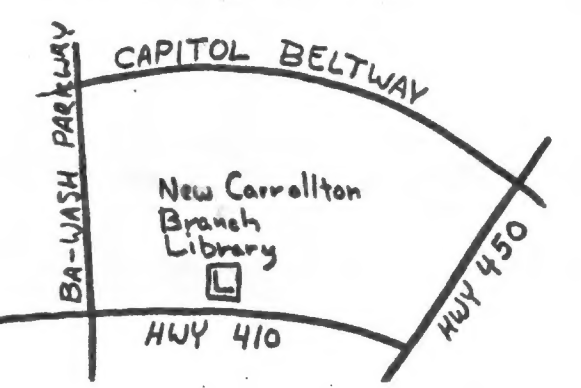

CATS Newsletter P.O. Box 725 Bladensburg MD 20710

**KOSE NC2** Eastern Regional Sinclair Net ... Sundays, 1600 2; 7.245 MHz SON HART ... Wednesdays, 9p.m. 10cal time; 14.345 MHz NU4F NCS <u>noitemnothi MnowteM oibeR meH</u> **Public Fibrary.** fine in the lange met ing room of the New Carrollicon Branch S ja dinom dass to vabnuta2 bnobez sdi no bled sha agnitsseh 301#525-0387 The official contact person for CATS is JULES GESANG: computers. fanoznad to vfimat niafoni2\xemiT edt fuods enom gninnast ni betzenetni ens no jezu jemo odw ezodt to ztesnetni edt gnivnez of befasibeb noifssinsgno feenefni faisege fitong-non a ei 2TA3 BIZ0Z OH \*6Jnqsuapt18 P.0. Box 725 Quono s'neal nialoni2\xemiT senA lotiqe0  $15!$   $00J_2$ E'neal hislonic\xemiT sanA (ofiqaQ ed) to eeenbbs gnifiam edT